#### **Concurrency**

# Motivation

- Operating systems need to be able to handle multiple things at once
	- processes, interrupts, background system maintenance
- Servers need to handle MTAO
	- Multiple connections handled simultaneously
- Parallel programs need to handle MTAO
	- To achieve better performance
- Programs with user interfaces often need to handle MTAO
	- To achieve user responsiveness while doing computation
- Network and disk bound programs need to handle MTAO – To hide network/disk latency

#### But we already covered concurrency…

- Didn't we learn all about concurrency in CSE 332/333?
	- More practice
		- Realistic examples
	- Design patterns and pitfalls
		- Methodology for writing correct concurrent code
	- Implementation
		- How do threads work at the machine level?
	- CPU scheduling
		- If multiple threads ready to run, which do we do first?

# **Definitions**

- A thread is a single execution sequence that represents a separately schedulable task
	- Single execution sequence: familiar programming model
	- Separately schedulable: OS can run or suspend a thread at any time
- Protection is an orthogonal concept
	- Can have one or many threads per protection domain

#### Threads in the Kernel and at User-level

#### • Multi-threaded kernel

- multiple threads, sharing kernel data structures, capable of using privileged instructions
- OS/161 assignment 1
- Multiprocess kernel
	- Multiple single-threaded processes
	- System calls access shared kernel data structures
	- OS/161 assignment 2
- Multi-threaded user program
	- multiple threads, sharing same data structures, isolated from other user processes
- Multiple multi-threaded processes

#### Thread Abstraction

• Infinite number of processors

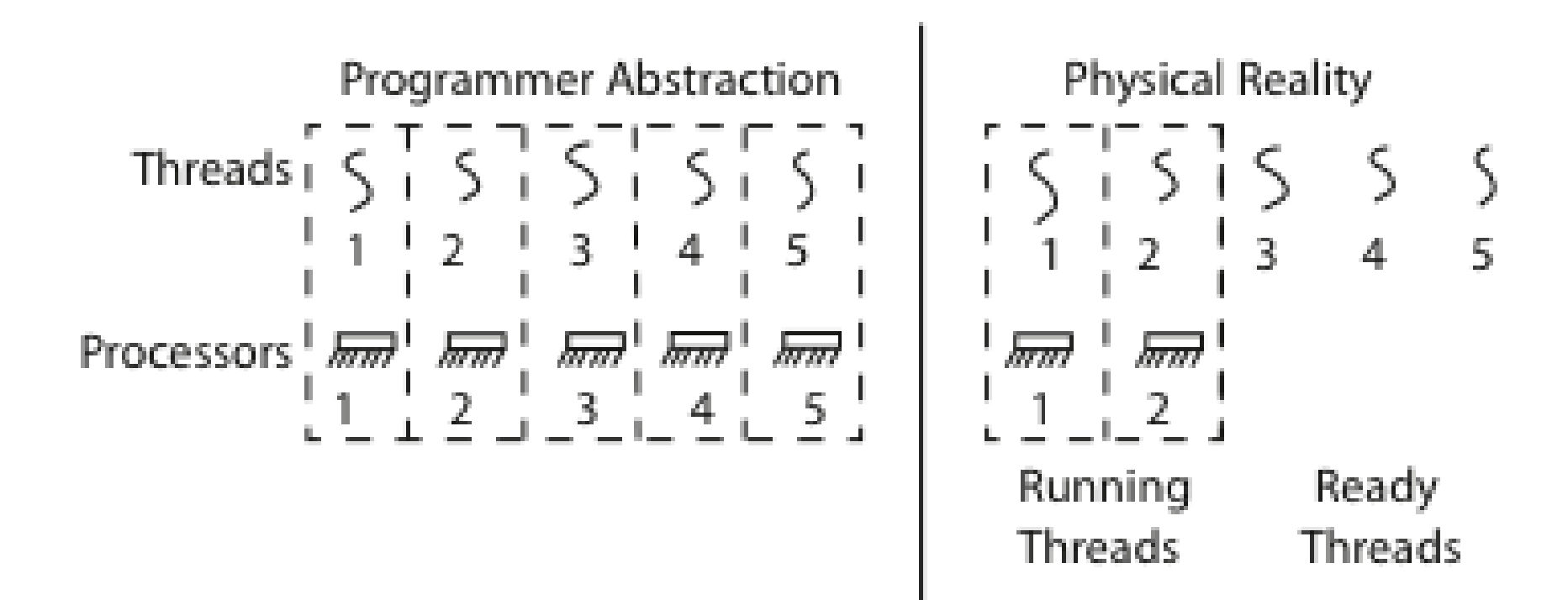

# Because there aren't infinite real cores…

- Each of the infinite abstract processors runs at variable speed
- Programs must be designed to work with any schedule
	- Program correctness doesn't depend on timing
		- "race free"

#### Programmer vs. Processor View

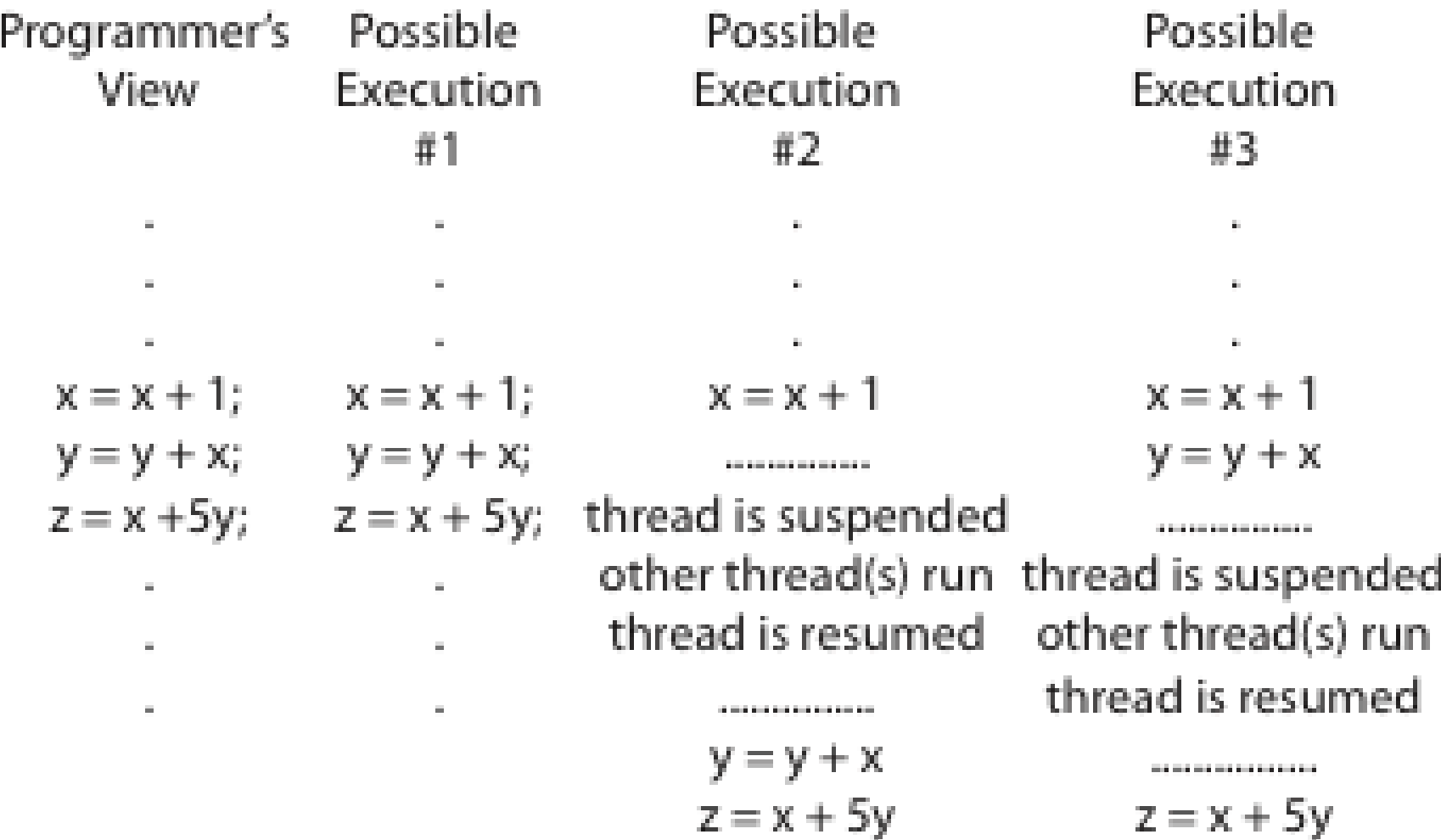

#### Possible Executions

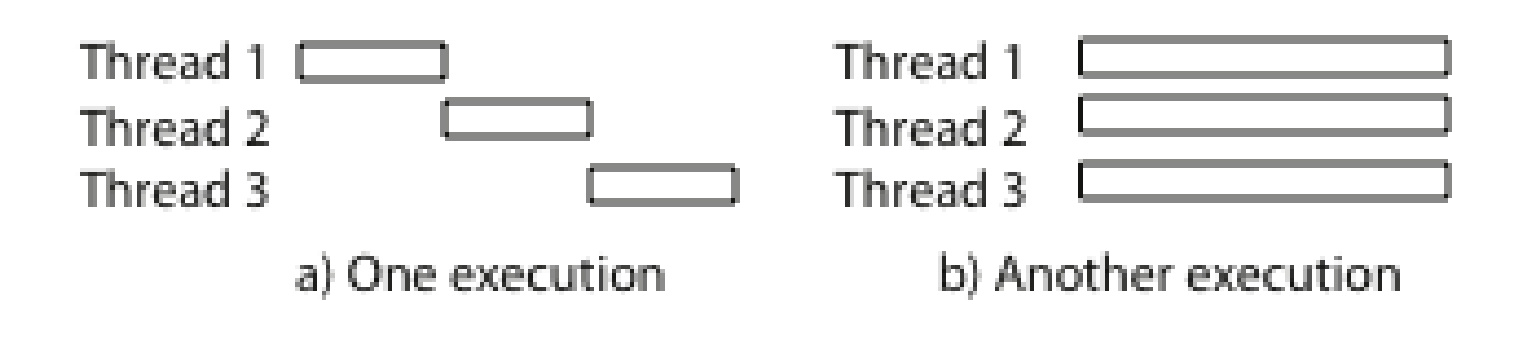

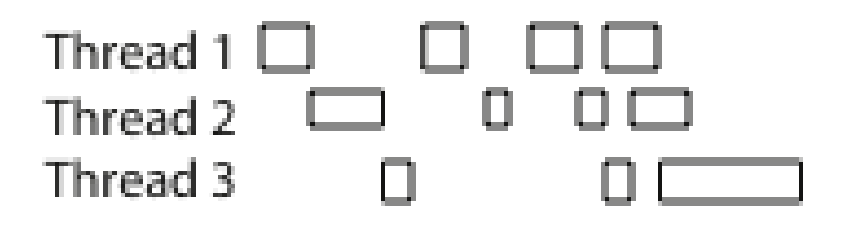

c) Another execution

# Thread Operations

- thread create(thread, func, args)
	- Create a new thread to run func(args)
	- $-$  OS/161: thread fork
- thread yield()
	- Relinquish processor voluntarily
	- OS/161: thread\_yield
- thread join(thread)
	- In parent, wait for forked thread to exit, then return
	- OS/161: assignment 1
- thread exit
	- Quit thread and clean up, wake up joiner if any
	- OS/161: thread\_exit

# Example: threadHello

```
#include <pthread.h>
#include <stdio.h>
#define NTHREADS 10
pthread t threads[NTHREADS];
void* go(void *arg) {
      long int n = (long int)arg;printf("Hello from thread %ld\n", n);
      return (void*)100+n;
}
int main(int argc, char *argv[]) {
      long int I;
      for (i=0; i<NTHREADS; i++) pthread_create(&threads[i], NULL, &go, (void*)i);
      for (i=0; i<NTHREADS; i++) {
            void * exitValue;
            pthread join(threads[i], &exitValue);
            printf("Thread %ld returned with value %ld\n, I, (long int)exitValue );
      }
      printf("Main thread done");
      return 0;
}
                                                             $ gcc threadHello.c -lpthread
```
# Example Output

\$ ./a.out Hello from thread 2 Hello from thread 3 Hello from thread 1 Hello from thread 4 Hello from thread 0 Hello from thread 5 Hello from thread 6 Hello from thread 7 Hello from thread 8 Thread 0 returned with value 100 Thread 1 returned with value 101 Thread 2 returned with value 102 Thread 3 returned with value 103 Thread 4 returned with value 104 Thread 5 returned with value 105 Thread 6 returned with value 106 Thread 7 returned with value 107 Thread 8 returned with value 108 Hello from thread 9 Thread 9 returned with value 109 Main thread done

- Why aren't the hello msgs in order?
- Why are the "thread returned" msgs in order?
- What is the maximum number of threads running when thread 5 prints hello?
- What is the minimum number?

# Fork/Join Concurrency

- Threads can create children and wait for their completion
- Data shared only before fork and after join
- Examples:
	- Web server: fork a new thread per connection
		- As long as threads are completely independent
	- Merge sort
	- Parallel memory copy

# fork/join implementation of bzero

```
void blockzero(unsigned char *p, int length) {
   int i,j;
   thread_t threads[NTHREADS];
   struct bzeroparams params[NTHREADS];
```

```
 // For simplicity, assume length is divisible by NTHREADS
for (i=0; i<NTHREADS; i++, j += length/NTHREADS) {
  params[i].buffer = p + i * length/NTHREADS; params[i].length = length/NTHREADS;
  thread create(&threads[i], &go, &params[i]);
 }
```

```
for (i=0; i<NTHREADS; i++) {
    thread_join(threads[i]);
 }
```
}

## Thread State

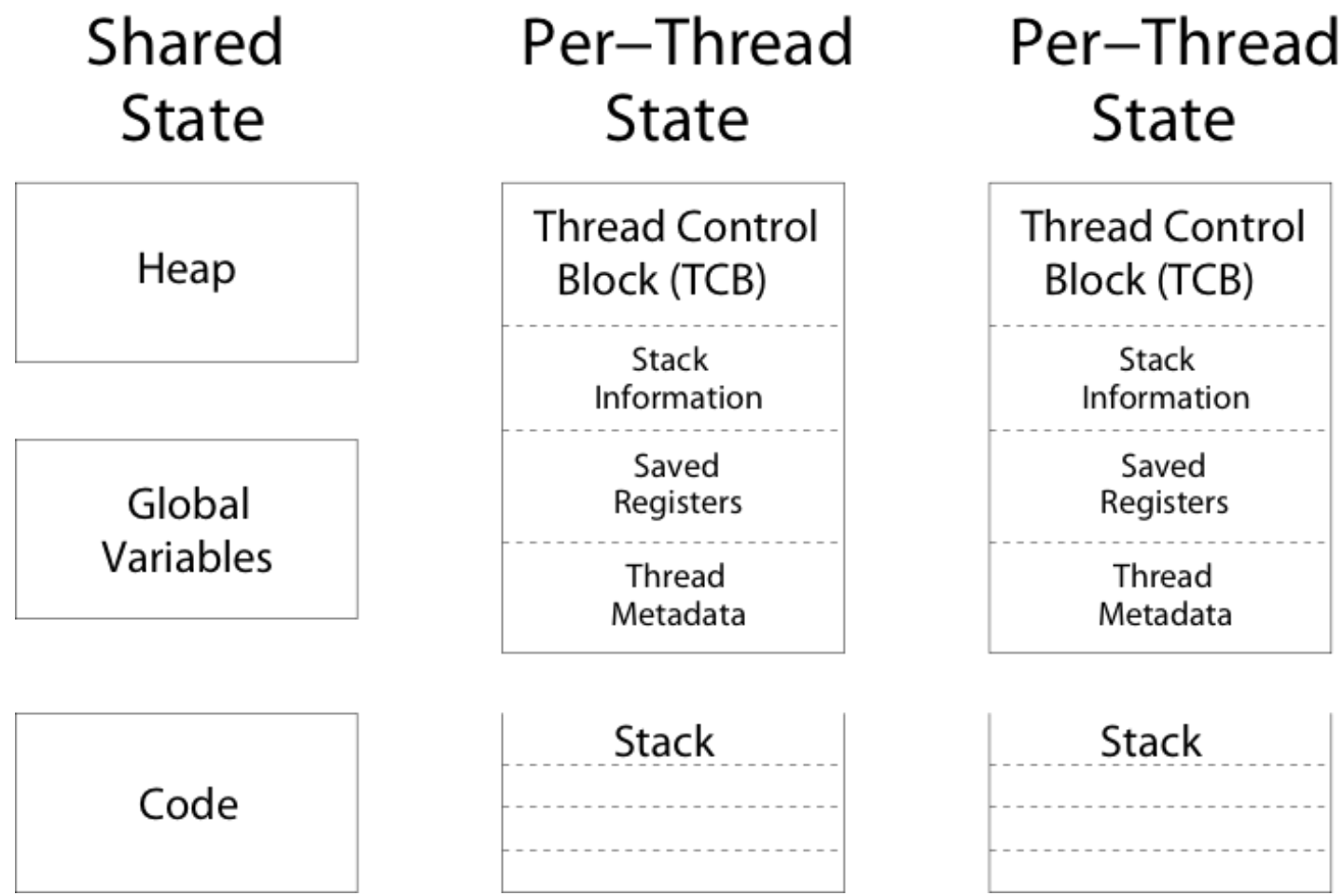

# Thread Lifecycle

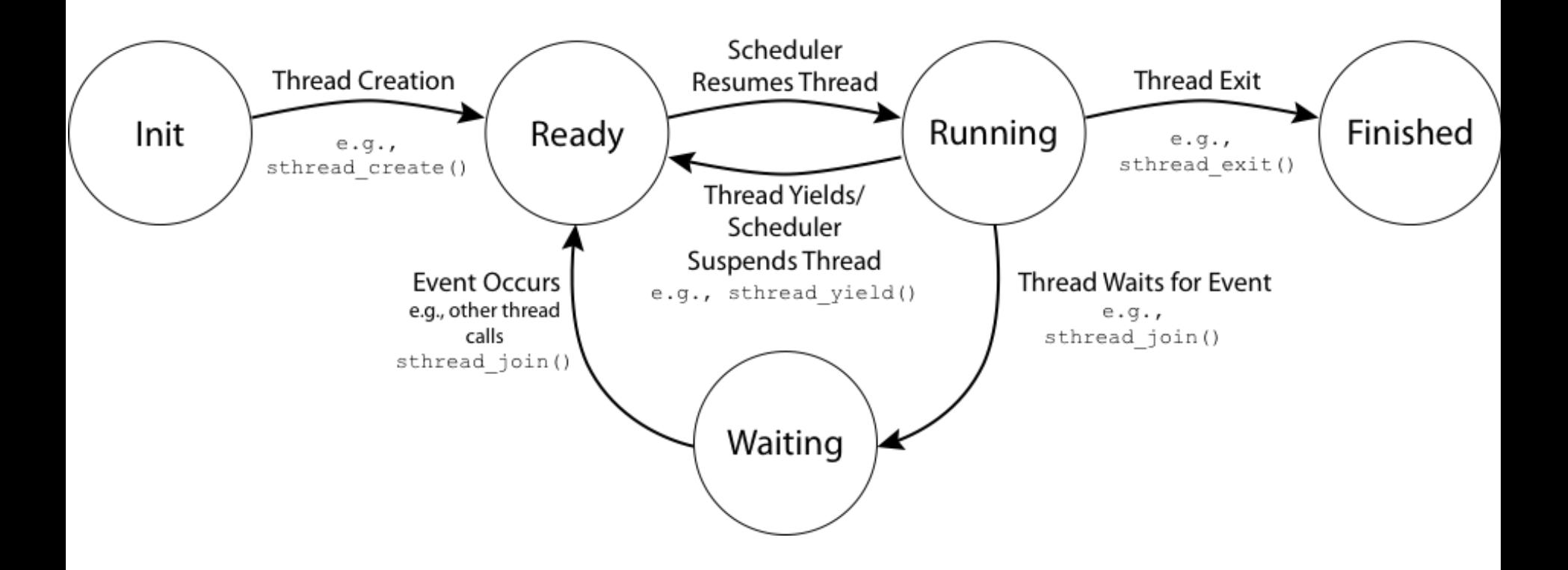

# Implementing threads: Roadmap

- Kernel threads
	- thread abstraction available only to kernel
	- to the kernel, a kernel thread and a single threaded user process look quite similar
- Multithreaded processes using kernel threads (Linux, MacOS)
	- Kernel thread operations available via syscall
- User-level threads
	- Thread operations without system calls

## Multithreaded OS Kernel

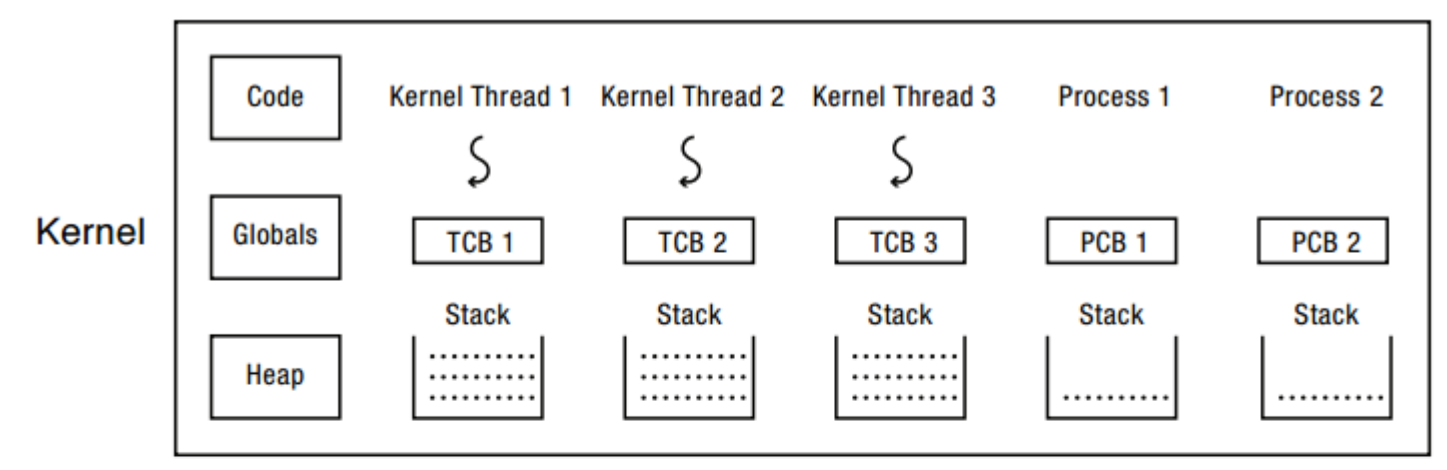

**User-Level Processes** 

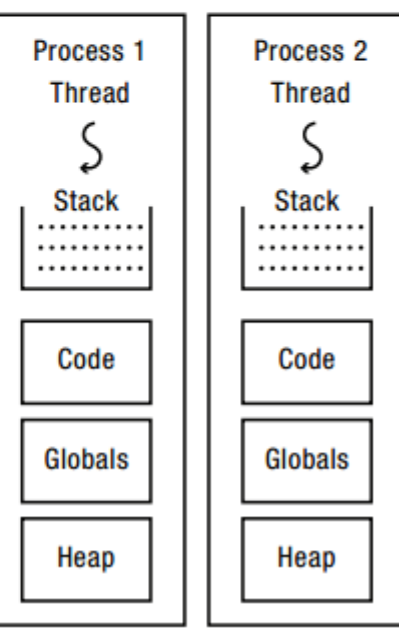

# Implementing threads

- Thread create(thread, func, args)
	- Allocate thread control block
	- Allocate stack
	- Build stack frame for base of stack (stub)
	- Put func, args on stack
	- Put thread on ready list
	- Will run sometime later (maybe right away!)
- stub(func, args): OS/161 mips threadstart
	- Call (\*func)(args)
	- When returns, call thread\_exit()

# Thread Stack

- What if a thread puts too many procedures on its stack?
	- What should happen?
	- What happens in Java?
	- What happens in Linux?
	- What happens in Pintos?

### Implementing thread context switch

- Voluntary
	- thread\_yield
	- thread\_join (if child is not done yet)
- Involuntary
	- Interrupt or exception
	- Some other thread is higher priority
- *preemptive* vs. *non-preemptive* scheduling

# Voluntary thread context switch

- User-level threads in a single-threaded process
	- Save registers on old stack
	- Switch to new stack, new thread
	- Restore registers from new stack
	- Return
- Kernel threads
	- Exactly the same!
	- OS/161: thread switch is always between kernel threads, not between user process and kernel thread

# OS/161 switchframe\_switch

- /\* a0: old thread stack pointer \* a1: new thread stack pointer \*/
- /\* Allocate stack space for 10 registers. \*/ addi sp, sp, -40

/\* Save the registers \*/ sw ra, 36(sp) sw gp, 32(sp) sw s8, 28(sp) sw s6, 24(sp) sw s5, 20(sp) sw s4, 16(sp) sw s3, 12(sp) sw s2, 8(sp) sw s1, 4(sp) sw s0, 0(sp)

/\* Store old stack pointer in old thread \*/ sw sp,  $O(aO)$ 

/\* Get new stack pointer from new thread \*/  $lw$  sp,  $O(a1)$ nop /\* delay slot for load \*/

/\* Now, restore the registers \*/  $lw$  s0,  $O(sp)$  $lw$  s1,  $4(sp)$  $lw$  s2,  $8(sp)$ lw s3, 12(sp) lw s4, 16(sp) lw s5, 20(sp) lw s6, 24(sp) lw s8, 28(sp)  $lw$  gp,  $32(sp)$  $lw$  ra,  $36(sp)$ /\* delay slot for load \*/ nop

 $/*$  and return.  $*$ / *i* ra addi sp, sp, 40  $\frac{1}{2}$  in delay slot  $\frac{*}{2}$ 

# x86 switch\_threads(oldT, nextT)

# Save caller's register state # NOTE: %eax, etc. are ephemeral pushl %ebx pushl %ebp pushl %esi pushl %edi

# Get offsetof (struct thread, stack) mov thread\_stack\_ofs, %edx # Save current stack pointer to old thread's stack, if any. movl SWITCH\_CUR(%esp), %eax movl %esp, (%eax,%edx,1)

# Change stack pointer to new thread's stack # this also changes currentThread movl SWITCH\_NEXT(%esp), %ecx movl (%ecx,%edx,1), %esp

# Restore caller's register state. popl %edi popl %esi popl %ebp popl %ebx ret

# A Subtlety

- thread create(func) puts thread on ready list
- When it first runs, some thread calls switchframe
	- Saves old thread to stack
	- Restores next thread state from stack
- Set up a new thread's stack as if it had saved its state in switchframe
	- "returns" to stub at base of stack to run func

## Two threads call yield

#### Thread 1's instructions

call thread yield save state to stack save state to TCB. choose another thread load other thread state

return thread yield call thread yield save state to stack save state to TCB choose another thread load other thread state

#### return thread yield

 $\alpha = \alpha$ 

Thread 2's instructions

call thread yield save state to stack save state to TCB choose another thread. load other thread state

return thread yield call thread yield save state to stack save state to TCB choose another thread load other thread state

and and

Processor's instructions call thread yield save state to stack save state to TCB choose another thread load other thread state call thread yield save state to stack save state to TCB choose another thread. load other thread state return thread yield call thread yield save state to stack save state to TCB choose another thread load other thread state return thread yield call thread yield save state to stack save state to TCB choose another thread load other thread state return thread yield

an anns

# Involuntary thread switch

- Timer or I/O interrupt
	- Tells OS some other thread should run
- Simple version (OS/161)
	- End of interrupt handler calls schedule()
	- When resumed, return from handler resumes kernel thread or user process
- Faster version (Linux)
	- Interrupt handler returns to saved state in TCB
	- Could be kernel thread or user process

#### Multithreaded User Processes (Take 1)

- User thread = kernel thread (Linux, MacOS)
	- System calls for thread\_create, thread\_join, etc.
	- Kernel does context switch
	- Simple, but lots of transitions between user and kernel mode

#### Multithreaded User Processes (Take 1)

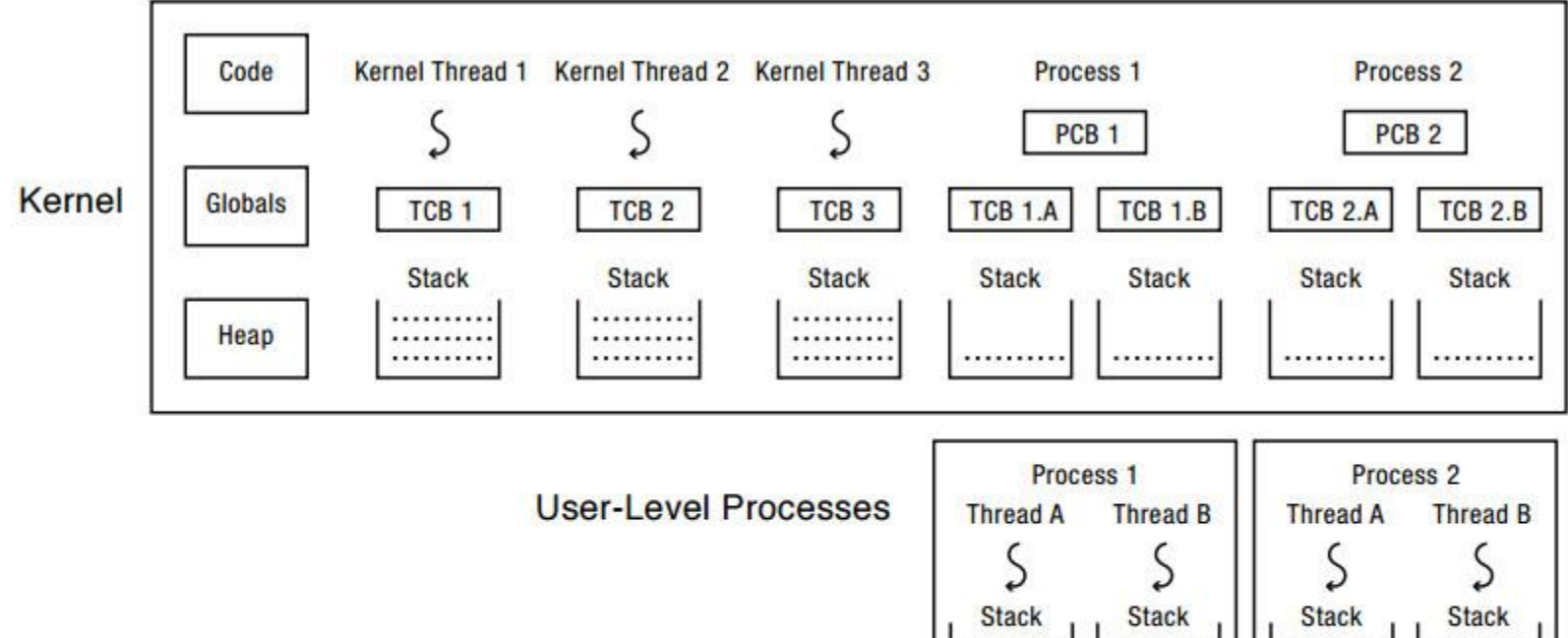

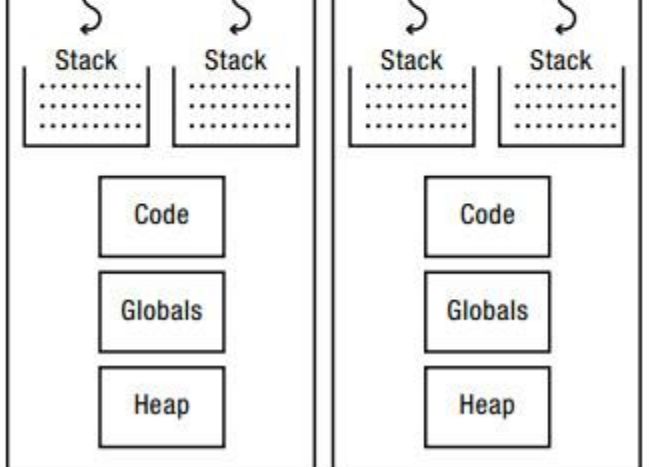

#### Multithreaded User Processes (Take 2)

- Green threads (early Java)
	- User-level library within a single threaded process
	- Library does thread context switch
	- Preemption via upcall/signal on timer interrupt
	- Use multiple processes for parallelism
		- Shared memory region mapped into each process
- "User level threads"